# skillsoft<sup>\*</sup> global knowledge.

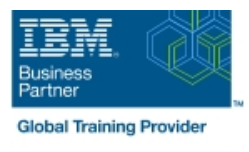

## **IBM Introduction to DB2 for z/OS for Systems and Operations Personnel**

**Duration: 3 Days Course Code: CV021G Delivery Method: Virtual Learning**

#### Overview:

DB2 11 for z/OS beginning DBAs can develop fundamental skills or recognition through lectures and hands-on exercises of:  $DB2$  Objects Structured Query Language DB2 Commands DB2 Utilities DB2 Logging DB2 Program Preparation The course materials cover DB2 11 for z/OS.

Virtueel en Klassikaal™

Virtueel en Klassikaal™ is een eenvoudig leerconcept en biedt een flexibele oplossing voor het volgen van een klassikale training. Met Virtueel en Klassikaal™ kunt u zelf beslissen of u een klassikale training virtueel (vanuit huis of kantoor )of fysiek op locatie wilt volgen. De keuze is aan u! Cursisten die virtueel deelnemen aan de training ontvangen voor aanvang van de training alle benodigde informatie om de training te kunnen volgen.

#### Target Audience:

This course is for beginning DB2 for z/OS database administrators who need to acquire the basic skills required to administer a DB2 database in a z/OS environment.

#### Objectives:

- Give an overview of the DB2 9 environment Setup and execute DB2 Commands п п Describe and utilize DB2 Objects **Understand DB2 Logging** Describe and utilize several DB2 Utilities **Describe DE2 program preparation process** п п Describe the DB2I (DB2 Interactive Facility) environment Understand DB2 startup and shutdown п п **USE SPUFI (SQL Processing Using File Input) to compose and Understand and utilize DB2 recovery strategies** execute SQL г
- Prerequisites:

You should have a working knowledge of

- **z/OS, TSO, ISPF, and SDSF**
- sequential, partitioned, and VSAM data sets and basic JCL
- 

### Content:

- 
- 
- Structured Query Language (SQL) and and Creating Data Sets and Creating Data Sets and Creating Data Sets SPUFI (00:05) Exercise 1 Review (00:05) Exercise 1 Review
- 
- 
- 
- 
- 
- 
- 
- 
- 
- Views (00:15) Exercise 3 Review (00:15) Exercise 3 Review
- (00:45) Exercise 7: DB2 Commands (01:30) Unit 4: DB2 Objects (Tables, (01:30) Unit 4: DB2 Objects (Tables,
- 
- **Statements** Statements SQL Statements SQL Statements Statements Statements) Statements
- 
- 
- DB2 Commands and Program Preparation (00:15) Exercise 5 Review (00:15) Exercise 5 Review
- 
- 
- 
- 
- 
- $\Box$  (00:15) Welcome  $\Box$  Day 3  $\Box$  Day 3  $\Box$  Day 3
- $(00:45)$  Exercise 4: Tables, Indexes, and  $(00:15)$  Exercise 7 Review  $(00:15)$  Exercise 7 Review Views (02:00) Unit 7: DB2 Utilities (02:00) Unit 7: DB2 Utilities (02:00) Unit 7: DB2 Utilities
- (00:45) Exercise 7: DB2 Commands (01:00) Exercise 8: DB2 Utilities (01:00) Exercise 8: DB2 Utilities
- 
- **DB2 Relational Database Concepts** (00:15) Exercise 9 Review **CONCERT ARE (00:15)** Exercise 9 Review
- Structured Query Language (SQL) and  $\blacksquare$  (00:30) Unit 9: Course Summary  $\blacksquare$  (00:30) Unit 9: Course Summary SPUFI
- DB<sub>2</sub> Objects
- **The DB2 System**
- DB2 Commands and Program Preparation | 00:30) Unit 1: z/OS Prerequisite Review | 00:30) Unit 1: z/OS Prerequisite Review
- 
- **DB2 Shutdown, Startup, and Recovery and Creating Data Sets** and Creating Data Sets
- 
- 
- 
- 
- (00:45) Exercise 4: Tables, Indexes, and Language (SQL) and SPUFI (SQL) and SPUFI Views (00:45) Exercise 2: SQL and SPUFI (00:45) Exercise 2: SQL and SPUFI (00:45) Exercise 2: SQL and SPUFI
- (00:45) Exercise 7: DB2 Commands (00:15) Exercise 2 Review (00:15) Exercise 2 Review
- 
- **DB2 Relational Database Concepts** (00:15) Exercise 3 Review **CO** (00:15) Exercise 3 Review
- SPUFI **Indexes, and Views** and Views) **Indexes, and Views** Indexes, and Views
- 
- **DB2** Relational Database Concepts (00:10) Exercise 1: Connecting to z/OS (00:10) Exercise 1: Connecting to z/OS
	-
- DB2 Objects **Confluence Confluence (01:15) Unit 2: DB2 Relational Database** (01:15) Unit 2: DB2 Relational Database **The DB2 System Concepts** Concepts Concepts Concepts Concepts Concepts Concepts Concepts Concepts Concepts Concepts Concepts Concepts Concepts Concepts Concepts Concepts Concepts Concepts Concepts Concepts Concepts Concept
- **DB2 Utilities Construction Construction Construction Construction Construction Construction Construction Construction Construction Construction Construction Construction Construction Construction Construction Construction**
- DB2 Shutdown, Startup, and Recovery **I** (00:45) Exercise 2: SQL and SPUFI (00:45) Exercise 2: SQL and SPUFI
	-
- **Day 1 and Table Spaces and Table Spaces and Table Spaces and Table Spaces and Table Spaces**
- (00:45) Exercise 4: Tables, Indexes, and Spaces Spaces Spaces Spaces Spaces Spaces
	-
	- Indexes, and Views) **Indexes**, and Views)
	-

line line line

- 
- 
- SPUFI SPUFI SPUFI SPUFI (00:30) Exercise 5: Qualified Names, SPUFI (00:30) Exercise 5: Qualified Names, **DB2 Objects Implicit Object Creation, and SQL** Implicit Object Creation, and SQL Implicit Object Creation, and SQL **The DB2 System Statements** Statements Statements Statements Statements
	-
- DB2 Utilities **Contains the US2 System** CO1:30) Unit 5: The DB2 System **CO2** System **CO2** System **CO2** System **CO2** System **CO2** System **CO2** System **CO2** System **CO2** System **CO2** System **CO2** System **CO2** System **CO2** Sy
- DB2 Shutdown, Startup, and Recovery (00:45) Exercise 6: The DB2 System (00:45) Exercise 6: The DB2 System
- Course Summary Text Course Summary Text Course Summary Text Course 6 Review Text Course 5 Review Text Course 5 Review
- **AGENDA:** (02:00) Unit 6: DB2 Commands and (02:00) Unit 6: DB2 Commands and **Day 1 Day 1 Program Preparation** Preparation **Program Preparation Program Preparation** 
	-
	-
	-
	-
	- (00:15) Exercise 8 Review (00:15) Exercise 8 Review
	- $(01:15)$  Unit 8: DB2 Shutdown, Startup,  $\boxed{\blacksquare (01:15)}$  Unit 8: DB2 Shutdown, Startup, and Recovery **and Recovery** and Recovery
- **z/OS Prequisite Review 12/OS** Prequisite Review 12/OS Prequisite Review 12/OS Prequisite Review 12/OS Precovery
	-
	-
	-
- **DB2** Utilities **Exercise 1: Connecting to z/OS** (00:10) Exercise 1: Connecting to z/OS (00:10) Exercise 1: Connecting to z/OS
	-
- Course Summary **Course Summary Course 1 Review** (00:05) Exercise 1 Review **Course 1 Review** Course 1 Review
- **AGENDA:** (01:15) Unit 2: DB2 Relational Database (01:15) Unit 2: DB2 Relational Database Day 1 Concepts Concepts Concepts Concepts Concepts Concepts Concepts Concepts Concepts
- (00:15) Welcome (01:15) Unit 3: Structured Query (01:15) Unit 3: Structured Query Language
	-
	-
	- (01:30) Unit 4: DB2 Objects (Databases (01:30) Unit 4: DB2 Objects (Databases and Table Spaces) and Table Spaces and Table Spaces
- line (00:45) Exercise 3: Databases and Table (00:45) Exercise 3: Databases and Table **z/OS Prequisite Review Spaces** Spaces Spaces Spaces Spaces Spaces Spaces Spaces Spaces Spaces Spaces Spaces Spaces Spaces Spaces Spaces Spaces Spaces Spaces Spaces Spaces Spaces Spaces Spaces Spaces Spaces Spaces Spaces S

- 
- Structured Query Language (SQL) and (01:30) Unit 4: DB2 Objects (Tables, (01:30) Unit 4: DB2 Objects (Tables,
- **z/OS Prequisite Review 12/OS** 200:30) Unit 1: z/OS Prerequisite Review (00:30) Unit 1: z/OS Prerequisite Review
	-
	-
	-
- DB2 Commands and Program Preparation (01:15) Unit 3: Structured Query (01:15) Unit 3: Structured Query Language
	-
- Course Summary **Course Summary Course 2 Review** (00:15) Exercise 2 Review **Course 2 Review** Course 3 Review
- AGENDA: **COLLECT AGENTS** (01:30) Unit 4: DB2 Objects (Databases (01:30) Unit 4: DB2 Objects (Databases
- (00:15) Welcome (00:45) Exercise 3: Databases and Table (00:45) Exercise 3: Databases and Table
	-
	-
	- Day 2 Day 2
	- (00:15) Exercise 4 Review (00:15) Exercise 4 Review
- **z/OS Prequisite Review | (01:00) Unit 4: DB2 Objects (Qualified | (01:00) Unit 4: DB2 Objects (Qualified DB2 Relational Database Concepts** Names, Implicit Object Creation, and Names, Implicit Object Creation, and SQL
- DB2 Objects and Day 2 Day 2 Day 2 Day 2 Day 2 Day 2 Day 2 Day 2 Day 2 Day 2 Day 2 Day 2 Day 2 Day 2 Day 2 Day 2
- 
- DB2 Commands and Program Preparation (01:00) Unit 4: DB2 Objects (Qualified (01:00) Unit 4: DB2 Objects (Qualified
- 
- **DB2 Shutdown, Startup, and Recovery SQL Statements)** Statements Statements
- 
- 
- 
- 
- (00:45) Exercise 4: Tables, Indexes, and (01:30) Unit 5: The DB2 System (01:30) Unit 5: The DB2 System Views (00:45) Exercise 6: The DB2 System (00:45) Exercise 6: The DB2 System (00:45) Exercise 6: The DB2 System
- (00:45) Exercise 7: DB2 Commands (00:15) Exercise 6 Review (00:15) Exercise 6 Review
- **z/OS Prequisite Review 120 COSES 2006 COSES 2006 COSES 2006 COSES 2006 COSES 2006 COSES 2006 COSES 2006 COSES**
- DB2 Relational Database Concepts (02:00) Unit 7: DB2 Utilities (02:00) Unit 7: DB2 Utilities
- Structured Query Language (SQL) and (01:00) Exercise 8: DB2 Utilities (01:00) Exercise 8: DB2 Utilities SPUFI (00:15) Exercise 8 Review (00:15) Exercise 8 Review
- 
- 
- DB2 Commands and Program Preparation (00:45) Exercise 9: DB2 Recovery (00:45) Exercise 9: DB2 Recovery
- 
- DB2 Shutdown, Startup, and Recovery | (00:30) Unit 9: Course Summary | (00:30) Unit 9: Course Summary
- Course Summary
- AGENDA:
- Day 1 line line
- 
- (00:45) Exercise 4: Tables, Indexes, and (00:10) Exercise 1: Connecting to z/OS (00:10) Exercise 1: Connecting to z/OS Views and Creating Data Sets and Creating Data Sets
- (00:45) Exercise 7: DB2 Commands (00:05) Exercise 1 Review (00:05) Exercise 1 Review
- 
- **DB2** Relational Database Concepts **I** (00:45) Exercise 2: SQL and SPUFI **I** (00:45) Exercise 2: SQL and SPUFI
- Structured Query Language (SQL) and (00:15) Exercise 2 Review (00:15) Exercise 2 Review
- 
- 
- **DB2 Commands and Program Preparation Spaces** Spaces Spaces Spaces Spaces Spaces Spaces
- 
- 
- 
- AGENDA: Day 2 Day 2
- 
- 
- (00:45) Exercise 4: Tables, Indexes, and Names, Implicit Object Creation, and Names, Implicit Object Creation, and SQL Views SQL Statements) SQL Statements SQL Statements Statements Statements
- 
- 
- **DB2** Relational Database Concepts **I** (00:45) Exercise 6: The DB2 System **I** (00:45) Exercise 6: The DB2 System
- Structured Query Language (SQL) and (00:15) Exercise 6 Review (00:15) Exercise 6 Review SPUFI SPUFI CO2:00) Unit 6: DB2 Commands and (02:00) Unit 6: DB2 Commands and
- 
- **The DB2 System Contact Contact Contact Contact Contact Contact Contact Contact Contact Contact Contact Contact Contact Contact Contact Contact Contact Contact Contact Contact Contact Contact Contact Contact Contact Contac**
- **DB2 Commands and Program Preparation (200:15) Exercise 7 Review CO:15) Exercise 7 Review**
- 
- **DB2** Shutdown, Startup, and Recovery **CE** (01:00) Exercise 8: DB2 Utilities **CE** (01:00) Exercise 8: DB2 Utilities
- 
- 
- 
- 
- 
- 
- Course Summary **Course Summary Course Summary Course Steps** 1,00:30) Exercise 5: Qualified Names, **Course Steps** 1,00:30) Exercise 5: Qualified Names, **AGENDA:** Implicit Object Creation, and SQL Implicit Object Creation, and SQL Implicit Object Creation, and SQL Day 1 Statements Statements Statements Statements Statements Statements Statements
- (00:15) Welcome (00:15) Exercise 5 Review (00:15) Exercise 5 Review
	-
	-
	-
	- (02:00) Unit 6: DB2 Commands and (02:00) Unit 6: DB2 Commands and Program Preparation Program Preparation
- $\Box$  Day 3  $\Box$  Day 3
	-
	-
	-
	-
- DB2 Objects **(a)** DB2 Objects (01:15) Unit 8: DB2 Shutdown, Startup, (01:15) Unit 8: DB2 Shutdown, Startup, **The DB2 System and Recovery and Recovery and Recovery and Recovery and Recovery** and Recovery
	-
- **DB2 Utilities CODE 100:15)** CODE EXERCISE 9 Review **CODE 10:15)** Exercise 9 Review **CODE 10:15** (00:15) Exercise 9 Review
	-
- (00:15) Welcome (00:30) Unit 1: z/OS Prerequisite Review (00:30) Unit 1: z/OS Prerequisite Review
	-
	-
	- (01:15) Unit 2: DB2 Relational Database (01:15) Unit 2: DB2 Relational Database Concepts **Concepts** Concepts
- (01:15) Unit 3: Structured Query (01:15) Unit 3: Structured Query Language **z/OS Prequisite Review Language (SQL) and SPUFI (SQL) and SPUFI** (SQL) and SPUFI
	-
	-
- SPUFI **SPUFI** (01:30) Unit 4: DB2 Objects (Databases (01:30) Unit 4: DB2 Objects (Databases **DB2 Objects** and Table Spaces and Table Spaces) and Table Spaces and Table Spaces
- The DB2 System (00:45) Exercise 3: Databases and Table (00:45) Exercise 3: Databases and Table
- **DB2 Utilities CODE 100:15)** CODE **DEVELOPED ASSESSED BY A REVIEW (00:15)** Exercise 3 Review
- DB2 Shutdown, Startup, and Recovery (01:30) Unit 4: DB2 Objects (Tables, (01:30) Unit 4: DB2 Objects (Tables, **Course Summary Course Summary Indexes, and Views**) **Indexes, and Views Indexes**, and Views
	-
- Day 1 (00:15) Exercise 4 Review (00:15) Exercise 4 Review (00:15) Exercise 4 Review
- (00:15) Welcome (01:00) Unit 4: DB2 Objects (Qualified (01:00) Unit 4: DB2 Objects (Qualified
- (00:45) Exercise 7: DB2 Commands (00:30) Exercise 5: Qualified Names, (00:30) Exercise 5: Qualified Names, Implicit Object Creation, and SQL Implicit Object Creation, and SQL Statements Statements Statements
	- (00:15) Exercise 5 Review (00:15) Exercise 5 Review
- **z/OS Prequisite Review 120 Constraint 120 Constraint Constraint 12** (01:30) Unit 5: The DB2 System 12 Constraint 1
	-
	-
- **DB2 Objects Program Preparation** Preparation **Program Preparation** Program Preparation
	-
	-
- **DB2 Utilities** (02:00) Unit 7: DB2 Utilities (02:00) Unit 7: DB2 Utilities (02:00) Unit 7: DB2 Utilities
	-
- Course Summary **Course Summary** (00:15) Exercise 8 Review **Course 3 Review** (00:15) Exercise 8 Review
- **AGENDA:** (01:15) Unit 8: DB2 Shutdown, Startup,  $\blacksquare$  (01:15) Unit 8: DB2 Shutdown, Startup, **Day 1 and Recovery and Recovery and Recovery and Recovery and Recovery and Recovery**
- 
- The DB2 System (00:15) Exercise 4 Review (00:15) Exercise 4 Review (00:15) Exercise 4 Review
- **DB2 Utilities** Names, Implicit Object Creation, and Names, Implicit Object Creation, and SQL
	-
	-
- 
- (00:45) Exercise 4: Tables, Indexes, and (00:15) Exercise 9 Review (00:15) Exercise 9 Review Views **Conserverse Conserverse Conserverse Conserverse Summary Conserverse Summary Conserverse Summary** Conserverse Summary Conserverse Summary Conserverse Summary Conserverse Summary Conserverse Summary Conserverse Summar
- (00:45) Exercise 7: DB2 Commands
- 
- **DB2 Relational Database Concepts** and Creating Data Sets and Creating Data Sets and Creating Data Sets
- Structured Query Language (SQL) and (00:05) Exercise 1 Review (00:05) Exercise 1 Review SPUFI SPUFI SPUFI CONSERVIATE (01:15) Unit 2: DB2 Relational Database (01:15) Unit 2: DB2 Relational Database
- 
- 
- **DB2 Commands and Program Preparation** Language (SQL) and SPUFI (SQL) and SPUFI
- 
- DB2 Shutdown, Startup, and Recovery (00:15) Exercise 2 Review (00:15) Exercise 2 Review
- 
- 
- 
- 
- $\Box$  (00:45) Exercise 4: Tables, Indexes, and  $\Box$  (00:15) Exercise 3 Review  $\Box$  (00:15) Exercise 3 Review Views **(01:30)** Unit 4: DB2 Objects (Tables, **COLOGY** Unit 4: DB2 Objects (Tables,
- 
- 
- 
- Structured Query Language (SQL) and  $\blacksquare$  (00:30) Exercise 5: Qualified Names,  $\blacksquare$  (00:30) Exercise 5: Qualified Names,
- 
- 
- DB2 Commands and Program Preparation (01:30) Unit 5: The DB2 System (01:30) Unit 5: The DB2 System
- 
- **DB2 Shutdown, Startup, and Recovery (00:15) Exercise 6 Review CO2:15) Exercise 6 Review CO2:15)** Exercise 6 Review
- 
- 
- 
- 
- $(00:45)$  Exercise 4: Tables, Indexes, and  $(02:00)$  Unit 7: DB2 Utilities  $(02:00)$  Unit 7: DB2 Utilities Views **(11:00) Exercise 8: DB2 Utilities** (01:00) Exercise 8: DB2 Utilities (01:00) Exercise 8: DB2 Utilities
- (00:45) Exercise 7: DB2 Commands (00:15) Exercise 8 Review (00:15) Exercise 8 Review
- 
- **DB2 Relational Database Concepts** (00:30) Unit 9: Course Summary **Concepts** (00:30) Unit 9: Course Summary
- **Structured Query Language (SQL) and** SPUFI
- DB2 Objects
- 
- **DB2 Commands and Program Preparation | (00:10)** Exercise 1: Connecting to z/OS | DB2 Relational Database Concepts
- 
- **DB2 Shutdown, Startup, and Recovery COO** (00:05) Exercise 1 Review SPUFI
- 
- 
- 
- 
- (00:45) Exercise 4: Tables, Indexes, and (00:45) Exercise 2: SQL and SPUFI DB2 Shutdown, Startup, and Recovery Views Course 3 Accounts (00:15) Exercise 2 Review Course Summary
- (00:45) Exercise 7: DB2 Commands (01:30) Unit 4: DB2 Objects (Databases AGENDA:
- 
- 
- 
- 
- $\Box$  (00:30) Unit 1: z/OS Prerequisite Review  $\Box$  (00:30) Unit 1: z/OS Prerequisite Review
	-

line line

- 
- 
- **DB2 Objects** Concepts Concepts Concepts Concepts Concepts Concepts Concepts Concepts Concepts Concepts Concepts Concepts Concepts Concepts Concepts Concepts Concepts Concepts Concepts Concepts Concepts Concepts Concepts C
	-
	-
	-
- Course Summary **Course Summary Course Summary Course Summary Course 3** 1 (01:30) Unit 4: DB2 Objects (Databases **Course Summary Course Summary AGENDA: and Table Spaces**) **and Table Spaces** and Table Spaces and Table Spaces
- Day 1 (00:45) Exercise 3: Databases and Table (00:45) Exercise 3: Databases and Table ■ (00:15) Welcome Spaces Spaces Spaces Spaces Spaces Spaces Spaces Spaces Spaces Spaces Spaces Spaces Spaces Spaces Spaces Spaces Spaces Spaces Spaces Spaces Spaces Spaces Spaces Spaces Spaces Spaces Spaces Spaces Spaces
	-
- (00:45) Exercise 7: DB2 Commands Indexes, and Views) Indexes, and Views Indexes, and Views
	- Day 2 Day 2
	- (00:15) Exercise 4 Review (00:15) Exercise 4 Review
- (01:00) Unit 4: DB2 Objects (Qualified (01:00) Unit 4: DB2 Objects (Qualified **z/OS Prequisite Review State State State Creation, Activity Controlleries Creation, and SQL Mames, Implicit Object Creation, and SQL DB2 Relational Database Concepts** SQL Statements) SQL Statements Statements
- SPUFI **Implicit Object Creation, and SQL** Implicit Object Creation, and SQL **Implicit Object Creation**, and SQL **DB2 Objects** Statements Statements Statements Statements Statements Statements Statements
- The DB2 System  $\blacksquare$  (00:15) Exercise 5 Review  $\blacksquare$  (00:15) Exercise 5 Review
	-
- DB2 Utilities **DB2 System** (00:45) Exercise 6: The DB2 System **DB2** System (00:45) Exercise 6: The DB2 System
	-
- Course Summary **E** (02:00) Unit 6: DB2 Commands and (02:00) Unit 6: DB2 Commands and **AGENDA:** Program Preparation Preparation Program Preparation Program Preparation
	- Day 1 Day 3 Day 3
- $(00:15)$  Welcome  $(00:15)$  Exercise 7 Review  $(00:15)$  Exercise 7 Review  $(00:15)$  Exercise 7 Review
	-
	-
	-
	- $(01:15)$  Unit 8: DB2 Shutdown, Startup,  $\qquad \qquad$  (01:15) Unit 8: DB2 Shutdown, Startup, and Recovery **and Recovery** and Recovery
	- (00:45) Exercise 9: DB2 Recovery (00:45) Exercise 9: DB2 Recovery
- **z/OS Prequisite Review 12/OS Prequisite Review 12/OS Prequisite Review 12/OS Prequisite Review 12/OS Prequisite Review** 
	-
- The DB2 System (00:30) Unit 1: z/OS Prerequisite Review **Z/OS Prequisite Review Z** z/OS Prequisite Review
- **DB2 Utilities and Creating Data Sets** Structured Query Language (SQL) and Creating Data Sets
	-
- Course Summary 
Course Summary 
Course Summary 
Course Summary 
DB2 Objects **AGENDA:** Concepts Concepts The DB2 System
- Day 1 **Day 1** (01:15) Unit 3: Structured Query **DB2 Commands and Program Preparation** (00:15) Welcome Language (SQL) and SPUFI DB2 Utilities
	-
	-
	- and Table Spaces) and Table 3 and Table 3 and Table 3 and Table 3 and Table 3 and Table 3 and Table 3 and Table
	- (00:45) Exercise 3: Databases and Table  $\Box$  (00:15) Welcome г **line Spaces** (00:45) Exercise 4: Tables, Indexes, and

CV021G (EN) www.globalknowledge.com/nl-nl/ info@globalknowledge.nl 030 - 60 89 444

**z/OS Prequisite Review 120 COS COSECUTE:** (00:15) Exercise 3 Review Views

- $(00:15)$  Welcome  $\Box$  (00:45) Exercise 9: DB2 Recovery  $\Box$  (00:45) Exercise 9: DB2 Recovery
	-
	-
	-
- **z/OS Prequisite Review**  $\blacksquare$  **(00:10)** Exercise 1: Connecting to z/OS  $\blacksquare$  (00:10) Exercise 1: Connecting to z/OS
	-
	-
	-
- The DB2 System <br>■ (01:15) Unit 3: Structured Query Language (01:15) Unit 3: Structured Query Language
- **DB2** Utilities **Exercise 2: SQL and SPUFI** (00:45) Exercise 2: SQL and SPUFI **CO**:45) Exercise 2: SQL and SPUFI
	-
- **DB2** Relational Database Concepts  $\blacksquare$  (01:30) Unit 4: DB2 Objects (Tables,  $\blacksquare$  (00:45) Exercise 7: DB2 Commands
- Structured Query Language (SQL) and Indexes, and Views) SPUFI Day 2
- 
- 
- DB2 Commands and Program Preparation Names, Implicit Object Creation, and (00:10) Exercise 1: Connecting to z/OS
- 
- DB2 Shutdown, Startup, and Recovery  $\Box$  (00:30) Exercise 5: Qualified Names,  $\Box$  (00:05) Exercise 1 Review
- 
- 
- 
- 
- (00:45) Exercise 4: Tables, Indexes, and (00:45) Exercise 6: The DB2 System (00:45) Exercise 2: SQL and SPUFI Views (00:15) Exercise 6 Review (00:15) Exercise 2 Review (00:15) Exercise 2 Review
- 
- **z/OS Prequisite Review 120 COS 2000 Unit 7: DB2 Utilities 120:15) Exercise 3 Review**
- **DB2** Relational Database Concepts (01:00) Exercise 8: DB2 Utilities (01:30) Unit 4: DB2 Objects (Tables,
- Structured Query Language (SQL) and (00:15) Exercise 8 Review Indexes, and Views) SPUFI **Day 2** CO1:15) Unit 8: DB2 Shutdown, Startup, Day 2
- 
- 
- DB2 Commands and Program Preparation | (00:15) Exercise 9 Review Names, Implicit Object Creation, and SQL
- 
- **DB2 Shutdown, Startup, and Recovery Conserved According to the COS** Cualified Names,
- **Course Summary Implicit Object Creation, and SQL** Course Summary Implicit Object Creation, and SQL
- AGENDA: line Statements and Statements and Statements and Statements and Statements and Statements and Statements
- 
- 
- (00:45) Exercise 4: Tables, Indexes, and and Creating Data Sets (00:45) Exercise 6: The DB2 System Views **Constant Constructed Construction Construction Construction Construction Construction Construction Construction Construction Construction Construction Construction Construction Construction Construction Construction**
- (00:45) Exercise 7: DB2 Commands (01:15) Unit 2: DB2 Relational Database (02:00) Unit 6: DB2 Commands and
- (00:30) Unit 1: z/OS Prerequisite Review (00:45) Exercise 2: SQL and SPUFI (02:00) Unit 7: DB2 Utilities
- (00:10) Exercise 1: Connecting to z/OS and (00:15) Exercise 2 Review (01:00) Exercise 8: DB2 Utilities Creating Data Sets **Creating Data Sets** (001:30) Unit 4: DB2 Objects (Databases (00:15) Exercise 8 Review
- 
- (01:15) Unit 2: DB2 Relational Database (00:45) Exercise 3: Databases and Table and Recovery
- (01:15) Unit 3: Structured Query Language (00:15) Exercise 3 Review (00:15) Exercise 9 Review (SQL) and SPUFI (01:30) Unit 4: DB2 Objects (Tables, (00:30) Unit 9: Course Summary
- (00:45) Exercise 2: SQL and SPUFI Indexes, and Views)
- $\Box$  (00:15) Exercise 2 Review Day 2
- $(01:30)$  Unit 4: DB2 Objects (Databases and  $(00:15)$  Exercise 4 Review Table Spaces) (01:00) Unit 4: DB2 Objects (Qualified (00:30) Unit 1: z/OS Prerequisite Review
- (00:45) Exercise 3: Databases and Table Names, Implicit Object Creation, and (00:10) Exercise 1: Connecting to z/OS Spaces Spaces Spaces Spaces Spaces Spaces Spaces Spaces Spaces Spaces Spaces Spaces Spaces Spaces Space Space Space Space Space Space Space Space Space Space Space Space Space Space Space Space Space Space Space Space Spac
- 
- 
- 
- 
- (01:00) Unit 4: DB2 Objects (Qualified (00:45) Exercise 6: The DB2 System (00:45) Exercise 2: SQL and SPUFI Names, Implicit Object Creation, and SQL (00:15) Exercise 6 Review (00:15) Exercise 2 Review Statements) **Calcular Commands Accommands and Commands and Commands and Commands and Commands and Commands and Commands and Commands and Commands and Commands and Commands and Commands and Commands and Commands and Command**
- (00:30) Exercise 5: Qualified Names, Implicit Program Preparation and Table Spaces) Object Creation, and SQL Statements Day 3 (00:45) Exercise 3: Databases and Table
- (00:15) Exercise 5 Review (00:15) Exercise 7 Review Spaces
- $(01:30)$  Unit 5: The DB2 System  $\Box$  (02:00) Unit 7: DB2 Utilities  $\Box$  (00:15) Exercise 3 Review
- (00:45) Exercise 6: The DB2 System (01:00) Exercise 8: DB2 Utilities (01:30) Unit 4: DB2 Objects (Tables,
- (00:15) Exercise 6 Review 
(00:15) Exercise 6 Review 
(00:15) Exercise 6 Review
- 
- 
- DB2 Objects **COMPUTER 1999 In the UP OD** (00:15) Exercise 4 Review
- **DB2 Utilities COLOGICAL SOCT SQL Statements SQL Statements and Creating Data Sets** 
	- AGENDA: Concepts Concepts Concepts Concepts Concepts Concepts Concepts Concepts Concepts Concepts Concepts Concepts Concepts Concepts Concepts Concepts Concepts Concepts Concepts Concepts Concepts Concepts Concepts Concept
		-
- $\Box$  (00:15) Welcome  $\Box$  (01:30) Unit 5: The DB2 System (SQL) and SPUFI
	-
	-
	- **Program Preparation** and Table Spaces)
	- **Day 3 Day 3** (00:45) Exercise 3: Databases and Table
	- lacked (00:15) Exercise 7 Review Spaces
	-
	-
	-
- **DB2 Objects** and Recovery and Recovery **and Recovery COO**:15) Exercise 4 Review
- The DB2 System The DB2 System Statem Statement CO2:45) Exercise 9: DB2 Recovery The (01:00) Unit 4: DB2 Objects (Qualified
	-
- DB2 Utilities (00:30) Unit 9: Course Summary Statements)
- **Day 1** (00:30) Unit 1: z/OS Prerequisite Review (00:15) Exercise 5 Review
- (00:15) Welcome (00:10) Exercise 1: Connecting to z/OS (01:30) Unit 5: The DB2 System
	-
	-
	- **Concepts Program Preparation**
	- (01:15) Unit 3: Structured Query Day 3 Language (SQL) and SPUFI (00:15) Exercise 7 Review
	-
	-
- (00:05) Exercise 1 Review and Table Spaces) and Table Spaces (01:15) Unit 8: DB2 Shutdown, Startup,
	- Concepts Concepts Concepts Spaces Spaces Spaces Concepts Concepts and Decision of the Spaces Concepts of the Spaces Concepts of the Spaces Concepts of the Spaces Concepts of the Spaces Concepts of the Spaces Concepts of th
		-
		-
		-
		-
		-
- (00:15) Exercise 3 Review (00:30) Exercise 5: Qualified Names, (00:05) Exercise 1 Review (01:30) Unit 4: DB2 Objects (Tables, Implicit Object Creation, and SQL (01:15) Unit 2: DB2 Relational Database **Indexes, and Views)** The Statements Concepts Concepts Concepts
- Day 2 **Day 2** Clubs 2 (00:15) Exercise 5 Review **Clubs 2 (01:15)** Unit 3: Structured Query Language
- (00:15) Exercise 4 Review <br>
(01:30) Unit 5: The DB2 System (SQL) and SPUFI
	-
	-
	-

- 
- 
- 
- 
- 
- 
- The DB2 System **Contains Container Container Container Container Container (00:30)** Unit 1: z/OS Prerequisite Review
	-
	-
- Course Summary The Course Summary Implicit Object Creation, and SQL (01:15) Unit 2: DB2 Relational Database
- Day 1 **Day 1** (00:15) Exercise 5 Review **1** (01:15) Unit 3: Structured Query Language
	-
	-
- (00:45) Exercise 7: DB2 Commands (02:00) Unit 6: DB2 Commands and (01:30) Unit 4: DB2 Objects (Databases
- 
- 
- 
- 
- 
- 
- **01.15)** Unit 8: DB2 Shutdown, Startup, and **inclusively** Statements Recovery **Exercise 5 Review** (00:30) Unit 1: z/OS Prerequisite Review (00:15) Exercise 5 Review
- 
- 
- (00:30) Unit 9: Course Summary (00:05) Exercise 1 Review (00:15) Exercise 6 Review

#### (00:30) Unit 1: z/OS Prerequisite Review Language (SQL) and SPUFI (00:15) Exercise 7 Review

- (00:10) Exercise 1: Connecting to z/OS and (00:45) Exercise 2: SQL and SPUFI (02:00) Unit 7: DB2 Utilities Creating Data Sets (00:15) Exercise 2 Review (01:00) Exercise 8: DB2 Utilities
- 
- 
- (01:15) Unit 3: Structured Query Language Spaces (00:45) Exercise 9: DB2 Recovery (SQL) and SPUFI (00:15) Exercise 3 Review (00:15) Exercise 9 Review
- 
- (00:15) Exercise 2 Review Indexes, and Views)
- $(01:30)$  Unit 4: DB2 Objects (Databases and  $\Box$  Day 2 Table Spaces) (100:15) Exercise 4 Review
- (00:45) Exercise 3: Databases and Table (01:00) Unit 4: DB2 Objects (Qualified (00:30) Unit 1: z/OS Prerequisite Review Spaces **Names, Implicit Object Creation, and** (00:10) Exercise 1: Connecting to z/OS
- 
- (01:30) Unit 4: DB2 Objects (Tables, (00:30) Exercise 5: Qualified Names, (00:05) Exercise 1 Review
- 
- 
- (01:00) Unit 4: DB2 Objects (Qualified (01:30) Unit 5: The DB2 System (SQL) and SPUFI Names, Implicit Object Creation, and SQL (00:45) Exercise 6: The DB2 System (00:45) Exercise 2: SQL and SPUFI Statements) **Conserverse 2 Review Conserverse 2 Review Conserverse 2 Review Conserverse 2 Review**
- (00:30) Exercise 5: Qualified Names, Implicit (02:00) Unit 6: DB2 Commands and (01:30) Unit 4: DB2 Objects (Databases Object Creation, and SQL Statements Program Preparation and Table Spaces)
- (00:15) Exercise 5 Review Day 3 (00:45) Exercise 3: Databases and Table
- (01:30) Unit 5: The DB2 System (00:15) Exercise 7 Review Spaces
- (00:45) Exercise 6: The DB2 System (02:00) Unit 7: DB2 Utilities (00:15) Exercise 3 Review
- (00:15) Exercise 6 Review (01:00) Exercise 8: DB2 Utilities (01:30) Unit 4: DB2 Objects (Tables,
- (02:00) Unit 6: DB2 Commands and (00:15) Exercise 8 Review Indexes, and Views) **Program Preparation** (01:15) Unit 8: DB2 Shutdown, Startup, Day 2
- 
- (00:15) Exercise 7 Review (00:45) Exercise 9: DB2 Recovery (01:00) Unit 4: DB2 Objects (Qualified
- (02:00) Unit 7: DB2 Utilities  $\blacksquare$  (00:15) Exercise 9 Review Names, Implicit Object Creation, and SQL
- (01:00) Exercise 8: DB2 Utilities (00:30) Unit 9: Course Summary Statements)
- (00:15) Exercise 8 Review (00:30) Exercise 5: Qualified Names,
- **01:15)** Unit 8: DB2 Shutdown, Startup, and Implicit Object Creation, and SQL Recovery **line Statements** and the Statements of the Statements of Statements and Statements
- 
- 
- (00:30) Unit 9: Course Summary and Creating Data Sets (00:45) Exercise 6: The DB2 System
- $(00:30)$  Unit 1: z/OS Prerequisite Review  $(01:15)$  Unit 3: Structured Query Day 3
- (00:10) Exercise 1: Connecting to z/OS and Language (SQL) and SPUFI (00:15) Exercise 7 Review Creating Data Sets (00:45) Exercise 2: SQL and SPUFI (02:00) Unit 7: DB2 Utilities
- (00:05) Exercise 1 Review (00:15) Exercise 2 Review (01:00) Exercise 8: DB2 Utilities
- (01:15) Unit 2: DB2 Relational Database (01:30) Unit 4: DB2 Objects (Databases (00:15) Exercise 8 Review
- (01:15) Unit 3: Structured Query Language (00:45) Exercise 3: Databases and Table and Recovery
- $\Box$  (02:00) Unit 6: DB2 Commands and  $\Box$  (01:15) Unit 8: DB2 Shutdown, Startup,  $\Box$  Day 2 Program Preparation **Accovery 19 and Recovery 19 and Recovery 19 and Recovery 19 and Recovery 19 and Recovery 19 and Recovery 19 and Recovery 19 and Recovery 19 and Recovery 19 and Recovery 19 and Recovery 19 and Recovery** 
	-
	-
- (02:00) Unit 7: DB2 Utilities (00:30) Unit 9: Course Summary Statements)
- (00:45) Exercise 9: DB2 Recovery (00:10) Exercise 1: Connecting to z/OS (01:30) Unit 5: The DB2 System
	-
	- (01:15) Unit 2: DB2 Relational Database (02:00) Unit 6: DB2 Commands and **Concepts Program Preparation**
	- $\Box$  (01:15) Unit 3: Structured Query  $\Box$  Day 3
	-
	-
- (00:05) Exercise 1 Review (01:30) Unit 4: DB2 Objects (Databases (00:15) Exercise 8 Review ■ (01:15) Unit 2: DB2 Relational Database and Table Spaces) and Table Spaces (01:15) Unit 8: DB2 Shutdown, Startup,
	- Concepts **Concepts** (00:45) Exercise 3: Databases and Table and Recovery
		-
- (00:45) Exercise 2: SQL and SPUFI | (01:30) Unit 4: DB2 Objects (Tables, | | (00:30) Unit 9: Course Summary
	-
	-
- (00:15) Exercise 3 Review SQL Statements) and Creating Data Sets
	- Indexes, and Views) **Implicit Object Creation, and SQL** (01:15) Unit 2: DB2 Relational Database Day 2 Concepts **Concepts** Concepts **Concepts** Statements **Concepts** Concepts
- (00:15) Exercise 4 Review (00:15) Exercise 5 Review (01:15) Unit 3: Structured Query Language
	-
	-
	-
	-
	-
	-
	-
	-
	-
	-
- **Day 3 and Recovery 19 and Recovery 19 and Recovery 19 and Recovery 19 and Recovery 19 and 19 and Recovery 19 and Recovery 19 and Recovery 19 and Recovery 19 and Recovery 19 and Recovery 19 and Recovery 19 and Recovery 1** 
	-
	-
- (00:45) Exercise 9: DB2 Recovery (00:30) Unit 1: z/OS Prerequisite Review (00:15) Exercise 5 Review
- (00:15) Exercise 9 Review (00:10) Exercise 1: Connecting to z/OS (01:30) Unit 5: The DB2 System
	-
	- (00:05) Exercise 1 Review (00:15) Exercise 6 Review
	- (01:15) Unit 2: DB2 Relational Database (02:00) Unit 6: DB2 Commands and **Concepts Program Preparation**
	-
	-
	-
	- Concepts and Table Spaces) (and Table Spaces) (01:15) Unit 8: DB2 Shutdown, Startup,
		-

- 
- 
- Day 3 **Day 3** (00:45) Exercise 9: DB2 Recovery **CODIETY** (01:00) Unit 4: DB2 Objects (Qualified ■ (00:15) Exercise 7 Review Transmith (00:15) Exercise 9 Review Names, Implicit Object Creation, and SQL
- (01:00) Exercise 8: DB2 Utilities (00:30) Exercise 5: Qualified Names, **Implicit Object Creation, and SQL Implicit Object Creation, and SQL Implicit Object Creation, and SQL** 
	-
	-
- (00:15) Exercise 9 Review and Creating Data Sets (00:45) Exercise 6: The DB2 System
	-
	-
	-
	-
	-
	-
	-

- (00:45) Exercise 2: SQL and SPUFI (00:15) Exercise 3 Review (00:15) Exercise 9 Review
- 
- $(01:30)$  Unit 4: DB2 Objects (Databases and Indexes, and Views) Table Spaces) and Day 2
- $(00:45)$  Exercise 3: Databases and Table  $(00:15)$  Exercise 4 Review Spaces (Qualified  $(01:00)$  Unit 4: DB2 Objects (Qualified  $(00:30)$  Unit 1: z/OS Prerequisite Review
- 
- 
- 
- 
- Names, Implicit Object Creation, and SQL (01:30) Unit 5: The DB2 System (SQL) and SPUFI Statements) **(00:45)** Exercise 6: The DB2 System (00:45) Exercise 2: SQL and SPUFI
- (00:30) Exercise 5: Qualified Names, Implicit (00:15) Exercise 6 Review (00:15) Exercise 2 Review Object Creation, and SQL Statements (02:00) Unit 6: DB2 Commands and (01:30) Unit 4: DB2 Objects (Databases
- 
- 
- (00:45) Exercise 6: The DB2 System (00:15) Exercise 7 Review Spaces
- 
- Program Preparation **Contains Container 1** (00:15) Exercise 8 Review **Indexes, and Views**)
- 
- 
- 
- 
- 
- (01:15) Unit 8: DB2 Shutdown, Startup, and (00:30) and (00:30) Exercise 5: Qualified Names, Recovery **Implicit Object Creation, and SQL** Recovery **Implicit Object Creation, and SQL**
- **00:45)** Exercise 9: DB2 Recovery line Statements
- 
- 
- 
- 
- (00:15) Exercise 2 Review <br>■ (01:30) Unit 4: DB2 Objects (Tables,  $\Box$  (00:30) Unit 9: Course Summary
	-
	-
- (00:15) Exercise 3 Review Names, Implicit Object Creation, and (00:10) Exercise 1: Connecting to z/OS (01:30) Unit 4: DB2 Objects (Tables, SQL Statements) and Creating Data Sets
- Indexes, and Views) **Indexes, and Views** (00:30) Exercise 5: Qualified Names, **COM** (00:05) Exercise 1 Review **Day 2 Implicit Object Creation, and SQL (01:15) Unit 2: DB2 Relational Database** (00:15) Exercise 4 Review Statements Concepts
	-
	-
	-
	-
- (00:15) Exercise 5 Review **Program Preparation** and Table Spaces) and Table Spaces
	-
	-
	-
	-
	-
- Day 3 **Day 3** (01:15) Unit 8: DB2 Shutdown, Startup, Day 2 ■ (00:15) Exercise 7 Review and Recovery and Recovery (00:15) Exercise 4 Review
	-
	-
- (00:15) Exercise 8 Review (00:30) Unit 9: Course Summary Statements)
- (00:15) Exercise 9 Review (00:30) Unit 1: z/OS Prerequisite Review (00:15) Exercise 5 Review
- (00:30) Unit 9: Course Summary (00:10) Exercise 1: Connecting to z/OS (01:30) Unit 5: The DB2 System and Creating Data Sets (00:45) Exercise 6: The DB2 System
	- (00:05) Exercise 1 Review (00:15) Exercise 6 Review
	- (01:15) Unit 2: DB2 Relational Database (02:00) Unit 6: DB2 Commands and **Concepts Program Preparation**
	- $(01:15)$  Unit 3: Structured Query Day 3
	- Language (SQL) and SPUFI (00:15) Exercise 7 Review
	- (00:45) Exercise 2: SQL and SPUFI (02:00) Unit 7: DB2 Utilities
	-
	- (01:30) Unit 4: DB2 Objects (Databases |■ (00:15) Exercise 8 Review and Table Spaces) (and Table Spaces) (and Table Spaces) (11:15) Unit 8: DB2 Shutdown, Startup,
	- (00:45) Exercise 3: Databases and Table and Recovery Spaces (00:45) Exercise 9: DB2 Recovery
	- (00:15) Exercise 3 Review (00:15) Exercise 9 Review
	- $(01:30)$  Unit 4: DB2 Objects (Tables,  $(00:30)$  Unit 9: Course Summary Indexes, and Views)
	- Day 2
	- $(00:15)$  Exercise 4 Review
	- (01:00) Unit 4: DB2 Objects (Qualified (00:30) Unit 1: z/OS Prerequisite Review Names, Implicit Object Creation, and (00:10) Exercise 1: Connecting to z/OS SQL Statements) and Creating Data Sets
	- (00:30) Exercise 5: Qualified Names, (00:05) Exercise 1 Review Implicit Object Creation, and SQL (01:15) Unit 2: DB2 Relational Database Statements **Concepts**
	- $\Box$  (00:15) Exercise 5 Review  $\Box$  (01:15) Unit 3: Structured Query Language
	- (01:30) Unit 5: The DB2 System (SQL) and SPUFI
	- (00:45) Exercise 6: The DB2 System (00:45) Exercise 2: SQL and SPUFI
	- (00:15) Exercise 6 Review (00:15) Exercise 2 Review
	- (02:00) Unit 6: DB2 Commands and (01:30) Unit 4: DB2 Objects (Databases Program Preparation and Table Spaces)

- **Day 3 Day 3** (00:45) Exercise 3: Databases and Table
- CO (00:15) Exercise 7 Review Spaces
- (02:00) Unit 7: DB2 Utilities (00:15) Exercise 3 Review
- (SQL) and SPUFI Spaces (SQL) and SPUFI Spaces (SQL) and SPUFI Spaces (SQL) and SPUFI Spaces
	-
	-
	-
	-
	-
	-
	-
- (01:00) Unit 4: DB2 Objects (Qualified (00:15) Exercise 5 Review (01:15) Unit 3: Structured Query Language
	-
	-
	-
- (01:30) Unit 5: The DB2 System Day 3 Day 3 (00:45) Exercise 3: Databases and Table
- $\Box$  (00:15) Exercise 6 Review  $\Box$  (02:00) Unit 7: DB2 Utilities  $\Box$  (00:15) Exercise 3 Review
- (02:00) Unit 6: DB2 Commands and (01:00) Exercise 8: DB2 Utilities (01:30) Unit 4: DB2 Objects (Tables,
	-
	-
- (02:00) Unit 7: DB2 Utilities (00:45) Exercise 9: DB2 Recovery (01:00) Unit 4: DB2 Objects (Qualified ■ (01:00) Exercise 8: DB2 Utilities  $\blacksquare$  (00:15) Exercise 9 Review Names, Implicit Object Creation, and SQL
	-
	-
	-
	-
	-
	-
	-
	-
	-
	- (00:15) Exercise 2 Review (01:00) Exercise 8: DB2 Utilities
		-
		-
- 
- (00:15) Exercise 8 Review Indexes, and Views)
- $(01:15)$  Unit 8: DB2 Shutdown, Startup, Day 2 and Recovery **Contract Contract Contract Contract Contract Contract Contract Contract Contract Contract Contract Contract Contract Contract Contract Contract Contract Contract Contract Contract Contract Contract Contract C**
- 
- 
- (00:30) Unit 9: Course Summary Statements)
- 
- DB2 Relational Database Concepts (01:30) Unit 5: The DB2 System
- Structured Query Language (SQL) and (00:45) Exercise 6: The DB2 System SPUFI SPUFI COLLECTED CONTROLLER CONTROLLER CONTROLLER CONTROLLER CONTROLLER CONTROLLER CONTROLLER CONTROLLER
- 
- 
- DB2 Commands and Program Day 3 Preparation **Preparation** (00:15) Exercise 7 Review
- 
- DB2 Shutdown, Startup, and Recovery (01:00) Exercise 8: DB2 Utilities
- 
- 
- 
- 
- $(00:45)$  Exercise 4: Tables, Indexes, and  $(00:15)$  Exercise 9 Review Views Views (00:30) Unit 9: Course Summary
- (00:45) Exercise 7: DB2 Commands

- (00:10) Exercise 1: Connecting to z/OS and Creating Data Sets
- 
- 
- (01:15) Unit 2: DB2 Relational Database Concepts
- (01:15) Unit 3: Structured Query (SQL) and SPUFI
- 
- 
- (01:30) Unit 4: DB2 Objects (Databases and Table Spaces)
- **(00:45)** Exercise 3: Databases and Table Spaces Spaces (00:15) Exercise 3 Review
- 
- **(01:30)** Unit 4: DB2 Objects (Tables, Indexes, and Views) Indexes, and Views) **Day 2** Day 2
- 
- 
- Names, Implicit Object Creation, and Statements)
- (00:30) Exercise 5: Qualified Names, Implicit Object Creation, and SQL Implicit Object Creation, and SQL Statements Statements (00:15) Exercise 5 Review
- 
- 
- (00:45) Exercise 6: The DB2 System (00:15) Exercise 6 Review
- 
- (02:00) Unit 6: DB2 Commands and Program Preparation Program Preparation **Day 3** 
	-
- (00:15) Exercise 7 Review (02:00) Unit 7: DB2 Utilities
- (02:00) Unit 7: DB2 Utilities (01:00) Exercise 8: DB2 Utilities
- (01:00) Exercise 8: DB2 Utilities (00:15) Exercise 8 Review
- (01:00) Exercise 8: DB2 Utilities (01:30) Unit 4: DB2 Objects (Tables,
	-
	-
- (00:45) Exercise 9: DB2 Recovery (01:00) Unit 4: DB2 Objects (Qualified (00:15) Exercise 9 Review Names, Implicit Object Creation, and SQL
	- (00:30) Exercise 5: Qualified Names, Implicit Object Creation, and SQL Statements
- **z/OS Prequisite Review 120 August 2001** (00:15) Exercise 5 Review
	-
	-
	-
- DB2 Objects (02:00) Unit 6: DB2 Commands and **The DB2 System Contract Contract Contract Program Preparation** 
	-
	-
- DB2 Utilities (02:00) Unit 7: DB2 Utilities
	-
- Course Summary **Course 8 Review**
- **AGENDA:** (01:15) Unit 8: DB2 Shutdown, Startup, **Day 1** Day 1
- (00:15) Welcome (00:45) Cxercise 9: DB2 Recovery
	-
	-
	- $\blacksquare$  (00:30) Unit 1: z/OS Prerequisite Review
- (00:30) Unit 1: z/OS Prerequisite Review |■ (00:10) Exercise 1: Connecting to z/OS
	- and Creating Data Sets (00:05) Exercise 1 Review
- (00:05) Exercise 1 Review (01:15) Unit 2: DB2 Relational Database
	- Concepts **Concepts** (01:15) Unit 3: Structured Query Language
	- Language (SQL) and SPUFI (00:45) Exercise 2: SQL and SPUFI
- (00:45) Exercise 2: SQL and SPUFI (00:15) Exercise 2 Review
- (00:15) Exercise 2 Review (01:30) Unit 4: DB2 Objects (Databases
	- and Table Spaces) (00:45) Exercise 3: Databases and Table
		-
- $\Box$  (00:15) Exercise 3 Review (01:30) Unit 4: DB2 Objects (Tables,
	-
- **Day 2** COO:15) Exercise 4 Review
- (00:15) Exercise 4 Review (01:00) Unit 4: DB2 Objects (Qualified (01:00) Unit 4: DB2 Objects (Qualified Names, Implicit Object Creation, and SQL
	- SQL Statements) (00:30) Exercise 5: Qualified Names,
		-
- (00:15) Exercise 5 Review (01:30) Unit 5: The DB2 System
- (01:30) Unit 5: The DB2 System (00:45) Exercise 6: The DB2 System
	-
- (00:15) Exercise 6 Review (02:00) Unit 6: DB2 Commands and
	-
- Day 3 (00:15) Exercise 7 Review
	-
	-
	-
- 
- (01:15) Unit 8: DB2 Shutdown, Startup, and Recovery and Recovery **Contract Exercise 9: DB2 Recovery** and Recovery
- $(00:45)$  Exercise 9: DB2 Recovery  $(00:15)$  Exercise 9 Review
- 
- (00:30) Unit 9: Course Summary
- (00:30) Unit 1: z/OS Prerequisite Review |■ (00:10) Exercise 1: Connecting to z/OS
- (00:10) Exercise 1: Connecting to z/OS and Creating Data Sets and Creating Data Sets (00:05) Exercise 1 Review
- 
- (01:15) Unit 2: DB2 Relational Database Concepts
- (01:15) Unit 3: Structured Query (SQL) and SPUFI
- (00:45) Exercise 2: SQL and SPUFI (00:15) Exercise 2 Review
- 
- (01:30) Unit 4: DB2 Objects (Databases and Table Spaces) and Table Spaces) (and Table Spaces) **(100:45)** Exercise 3: Databases and Table
- (00:45) Exercise 3: Databases and Table Spaces Spaces (00:15) Exercise 3 Review
- 
- **(01:30)** Unit 4: DB2 Objects (Tables, Indexes, and Views) Indexes, and Views) Day 2
- 
- 
- Names, Implicit Object Creation, and Statements) SQL Statements) **COMPUTE:** (00:30) Exercise 5: Qualified Names,
- (00:30) Exercise 5: Qualified Names, Implicit Object Creation, and SQL Implicit Object Creation, and SQL Statements
- 
- (01:30) Unit 5: The DB2 System (00:45) Exercise 6: The DB2 System
- $(00:45)$  Exercise 6: The DB2 System  $(00:15)$  Exercise 6 Review
- 
- (02:00) Unit 6: DB2 Commands and Program Preparation Program Preparation **Day 3** Day 3
- 
- (00:15) Exercise 7 Review (02:00) Unit 7: DB2 Utilities
- 
- (01:00) Exercise 8: DB2 Utilities (00:15) Exercise 8 Review
- 
- (01:15) Unit 8: DB2 Shutdown, Startup, and Recovery and Recovery **Contract Exercise 9: DB2 Recovery** and Recovery
- (00:45) Exercise 9: DB2 Recovery (00:15) Exercise 9 Review
- 
- (00:30) Unit 9: Course Summary
- 
- (00:10) Exercise 1: Connecting to z/OS and Creating Data Sets and Creating Data Sets (00:05) Exercise 1 Review
- 
- (01:15) Unit 2: DB2 Relational Database Concepts Concepts **a** Concepts **a** Concepts **a** Concepts **a** Concepts **a** Concepts **a** Concepts **a** Concepts **a** Concepts **a** Concepts **a** Concepts **a** Concepts **a** Concepts **a** Concepts **a** Concepts **a** Concepts **a** Concepts **a**
- (01:15) Unit 3: Structured Query (SQL) and SPUFI
- (00:45) Exercise 2: SQL and SPUFI (00:15) Exercise 2 Review
- 
- (01:30) Unit 4: DB2 Objects (Databases and Table Spaces) and Table Spaces) (00:45) Exercise 3: Databases and Table
- (00:15) Exercise 8 Review (01:15) Unit 8: DB2 Shutdown, Startup,
	-
	-
- (00:15) Exercise 9 Review (00:30) Unit 9: Course Summary
	- **line** (00:30) Unit 1: z/OS Prerequisite Review
	-
	-
- (00:05) Exercise 1 Review (01:15) Unit 2: DB2 Relational Database
	- Concepts **(01:15)** Unit 3: Structured Query Language
	- Language (SQL) and SPUFI (00:45) Exercise 2: SQL and SPUFI
		-
- (00:15) Exercise 2 Review (01:30) Unit 4: DB2 Objects (Databases
	-
	-
- $\Box$  (00:15) Exercise 3 Review (01:30) Unit 4: DB2 Objects (Tables,
	-
- Day 2 **Day 2** (00:15) Exercise 4 Review
- (00:15) Exercise 4 Review (01:00) Unit 4: DB2 Objects (Qualified (01:00) Unit 4: DB2 Objects (Qualified Names, Implicit Object Creation, and SQL
	-
	- Statements (00:15) Statements
- (00:15) Exercise 5 Review (01:30) Unit 5: The DB2 System
	-
	-
- (00:15) Exercise 6 Review (02:00) Unit 6: DB2 Commands and
	-
- Day 3 (00:15) Exercise 7 Review
	-
- (02:00) Unit 7: DB2 Utilities (01:00) Exercise 8: DB2 Utilities
	-
- (00:15) Exercise 8 Review (01:15) Unit 8: DB2 Shutdown, Startup,
	-
	-
- (00:15) Exercise 9 Review (00:30) Unit 9: Course Summary
	- $\blacksquare$  (00:30) Unit 1:  $z/OS$  Prerequisite Review
- (00:30) Unit 1: z/OS Prerequisite Review (00:10) Exercise 1: Connecting to z/OS
	-
- (00:05) Exercise 1 Review (01:15) Unit 2: DB2 Relational Database
	-
	- Language (SQL) and SPUFI (00:45) Exercise 2: SQL and SPUFI
		-
- (00:15) Exercise 2 Review (01:30) Unit 4: DB2 Objects (Databases
	-
- (00:45) Exercise 3: Databases and Table | Spaces Spaces (00:15) Exercise 3 Review
- 
- **(01:30)** Unit 4: DB2 Objects (Tables, Indexes, and Views) Indexes, and Views) **Day 2** Day 2
- 
- 
- Names, Implicit Object Creation, and Statements) SQL Statements) **COMPTER 19 (00:30)** Exercise 5: Qualified Names,
- Implicit Object Creation, and SQL Statements Statements (00:15) Exercise 5 Review
- 
- 
- $(00:45)$  Exercise 6: The DB2 System (00:15) Exercise 6 Review
- 
- (02:00) Unit 6: DB2 Commands and Program Preparation Program Preparation **Day 3** Day 3
- 
- 
- 
- (01:00) Exercise 8: DB2 Utilities (00:15) Exercise 8 Review
- 
- **(01:15)** Unit 8: DB2 Shutdown, Startup, and Recovery and Recovery **Contract Exercise 1** (00:45) Exercise 9: DB2 Recovery
- (00:45) Exercise 9: DB2 Recovery (00:15) Exercise 9 Review
- 
- (00:30) Unit 9: Course Summary
- (00:30) Unit 1: z/OS Prerequisite Review
- (00:10) Exercise 1: Connecting to z/OS and Creating Data Sets
- (00:05) Exercise 1 Review
- (01:15) Unit 2: DB2 Relational Database **Concepts**
- (01:15) Unit 3: Structured Query Language (SQL) and SPUFI
- (00:45) Exercise 2: SQL and SPUFI
- (00:15) Exercise 2 Review
- (01:30) Unit 4: DB2 Objects (Databases and Table Spaces)
- (00:45) Exercise 3: Databases and Table Spaces
- (00:15) Exercise 3 Review
- (01:30) Unit 4: DB2 Objects (Tables, Indexes, and Views)
- Day 2
- (00:15) Exercise 4 Review
- (01:00) Unit 4: DB2 Objects (Qualified Names, Implicit Object Creation, and SQL Statements)
- (00:30) Exercise 5: Qualified Names, Implicit Object Creation, and SQL **Statements**
- (00:15) Exercise 5 Review
- (01:30) Unit 5: The DB2 System
- (00:45) Exercise 6: The DB2 System
- (00:15) Exercise 6 Review
- (02:00) Unit 6: DB2 Commands and Program Preparation
- Day 3
- **(00:15)** Exercise 7 Review

- 
- $(00:15)$  Exercise 3 Review  $(01:30)$  Unit 4: DB2 Objects (Tables,
	-
- Day 2 **Day 2** (00:15) Exercise 4 Review
- (00:15) Exercise 4 Review (01:00) Unit 4: DB2 Objects (Qualified ■ (01:00) Unit 4: DB2 Objects (Qualified Names, Implicit Object Creation, and SQL
- (00:30) Exercise 5: Qualified Names, Implicit Object Creation, and SQL
	-
- (00:15) Exercise 5 Review (01:30) Unit 5: The DB2 System
- (01:30) Unit 5: The DB2 System (00:45) Exercise 6: The DB2 System
	-
- (00:15) Exercise 6 Review (02:00) Unit 6: DB2 Commands and
	-
- Day 3 (00:15) Exercise 7 Review
- (00:15) Exercise 7 Review (02:00) Unit 7: DB2 Utilities
- (02:00) Unit 7: DB2 Utilities (01:00) Exercise 8: DB2 Utilities
	-
- (00:15) Exercise 8 Review (01:15) Unit 8: DB2 Shutdown, Startup,
	-
	-
- (00:15) Exercise 9 Review (00:30) Unit 9: Course Summary

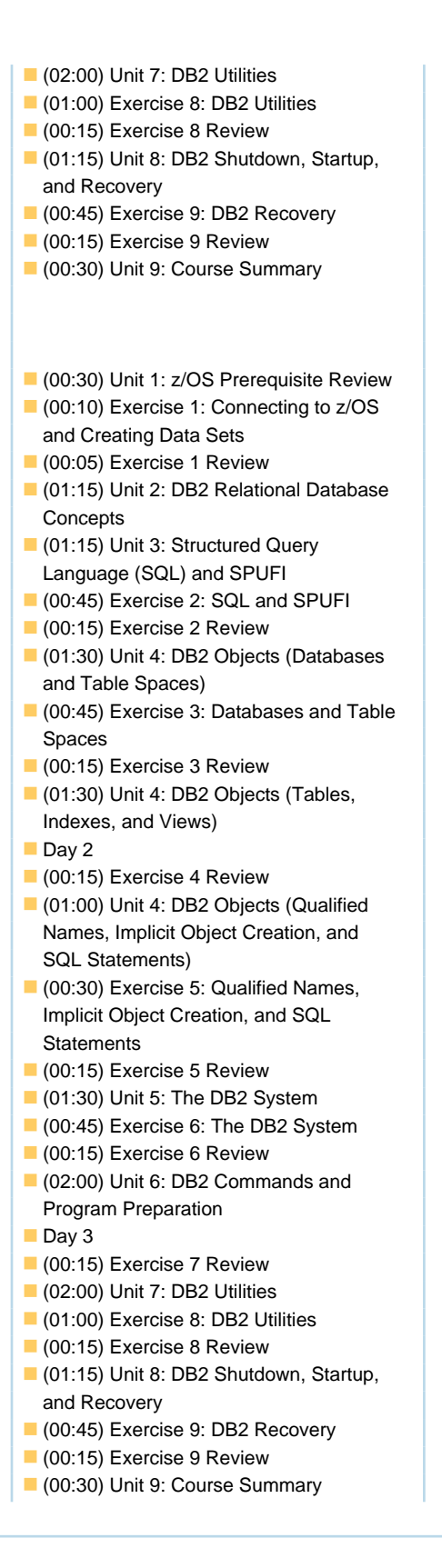

### Further Information:

For More information, or to book your course, please call us on 030 - 60 89 444

info@globalknowledge.nl

[www.globalknowledge.com/nl-nl/](http://www.globalknowledge.com/nl-nl/)

Iepenhoeve 5, 3438 MR Nieuwegein